## NetID and NetID+ are required for completion of the following!

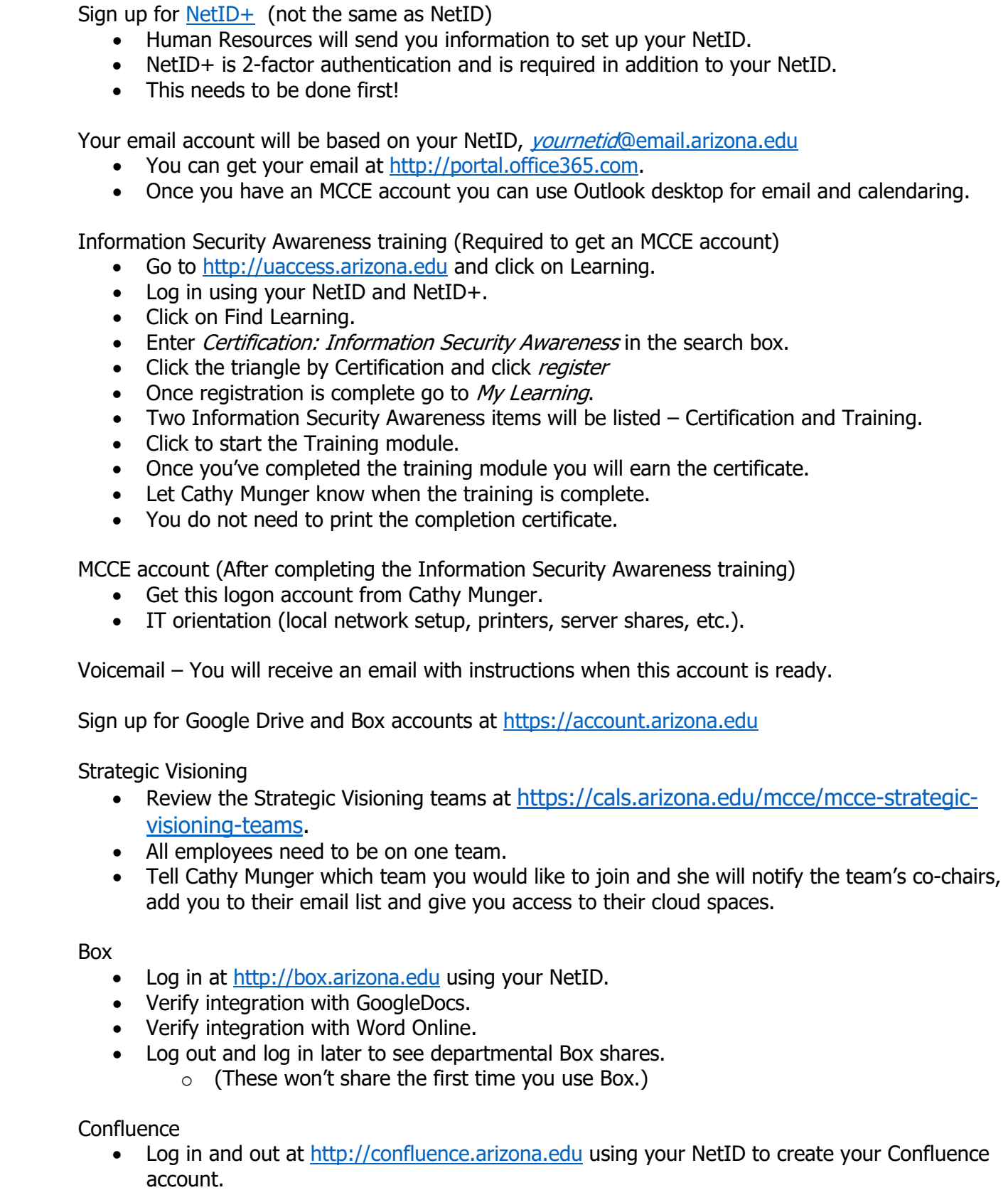

- Digital Signature (optional)
	- You can create a digital signature for email at https://certificates.arizona.edu.